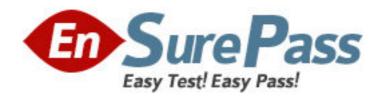

Exam Code: FPM-200

**Exam Name:** Cognos 8 Controller Developer

Vendor: Cognos Financial Performance Management

Version: DEMO

## Part: A

1: A Controller administrator wants users to be able to enter data regarding investments in subsidiary companies. These companies are not external to the group company. What properties must the administrator specify for the relevant accounts?

A.Intercompany code A

B.Intercompany code A and investment code I

C.Investment code I

D.Intercompany code I and investment code I

**Correct Answers: B** 

2: The administrator has booked an intercompany transaction using a group journal and is trying to see that transaction on each company, but cannot. What is the reason for this?

A.Only automatic journals show up in companies.

B.Currency conversion was performed on the journal.

C.The journal type was specified only when created.

D.Group journals are only displayed in groups.

**Correct Answers: D** 

3: Company ABC has multiple investments with surplus values attributed to amortizable intangibles. The company is not planning to eliminate their investments. However, using the investment elimination template, how can recording amortization be done automatically?

A.Record the debit and credit amount of monthly amortization, and ensure no balance control is configured.

B.Record the percentage to amortize annually, and ensure no balance control is configured.

C.Record the debit and credit amount of monthly amortization, and ensure force balance control is configured.

D.Record the percentage to amortize annually, and ensure force balance control is configured.

## **Correct Answers: B**

4: How can an administrator configure Controller in such a way that intercompany balances will be eliminated automatically?

A.Setup the automatic journal to eliminate intercompany balances and configure control tables for each intercompany pairing.

B.Designate an account as intercompany in the account structure and then run a consolidation on the group.

C.Run a consolidation by steps and then look at the Reconcile Intercompany Balances report for the group company.

D.Create a calculation report detailing intercompany balances to be eliminated and then run the report.

## **Correct Answers: A**

5: The administrator notices that each party to an intercompany transaction uses a different cost center in the same transaction. What does the administrator need to include to match cost centers?

A.Calculation Account

**B.**Conversion Method

C.Counter Dimension

D.Reversing Journal

**Correct Answers: C** 

6: How can intercompany balances between all companies be viewed?

A.Run the Reconcile Intercompany Balances Report.

B.Run the Ledger Report for the group company.

C.Run Reconcile Opening Balances on the group.

D.Run the Trial Balance with DrillDown Report.

**Correct Answers: A** 

7: What is the impact of activating "Use Online Matching" in intercompany control tables?

A.It allows the use of the Reconcile Intercompany Balances report at the group level to view intercompany balances.

B.It allows for additional options when using the Ledger Report so that the administrator can view the whole group.

C.It allows the end user to see counterpart information when entering data via Data Entry - Reported values.

D.It allows the end user to view multiple counterparties when viewing the Trial Balance with DrillDown report.

**Correct Answers: C** 

8: What is the importance of defining a start period for acquisition calculations?

A.It is the first step in the process of activating and configuring control tables for acquisition calculations and running reports.

B.It ensures that the system calculates opening balances after the first period correctly since the first period has no opening balances.

C.It allows a user to view acquisition calculations for a company in the Trial Balance with DrillDown report at the group level.

D.It is the first step before executing Automatic Journals - Acquisition Calculations when consolidating by steps.

**Correct Answers: B** 

9: In addition to using automatic journals, what is the other way in which intercompany journals can be eliminated?

A.Run the Reconcile Opening Balances function after consolidation.

B.Activate counter dimensions in the account structure.

C.Eliminate balances manually using company and group journals.

D.Generate a group adjustment company in the company structure.

**Correct Answers: C** 

10: In what scenario can an administrator use multiple submissions in a Controller system?

A.Each submission is associated with a different form set, and uses the same data entry method.

B.Each submission is associated with a blank form set, and uses a different data entry method.

C.Each submission references two form sets, and uses the same data entry method.

D.Each submission references three form sets, and uses a different data entry method.

**Correct Answers: A**